# **criar robo futebol virtual bet365**

- 1. criar robo futebol virtual bet365
- 2. criar robo futebol virtual bet365 :bet365 esporte virtual
- 3. criar robo futebol virtual bet365 :new york red bulls ii v bethlehem steel fc

# **criar robo futebol virtual bet365**

#### Resumo:

**criar robo futebol virtual bet365 : Descubra a adrenalina das apostas em fauna.vet.br! Registre-se hoje e desbloqueie vantagens emocionantes com nosso bônus de boasvindas!** 

contente:

a conta de usuário e um depósito mínimo de USR\$ 10. bet 365 Oferta: janeiro 2024 s ajc : apostas esportivas. Bet365-sign-up-offer-details bet600 não se aplica taxas usar este método. Se você estiver usando um cartão de débito Visa e seu banco não for legível para Visa Direct, seu

Pagamentos - Ajuda bet365 help.bet365 : my-account ;

#### [1xbet uae](https://www.dimen.com.br/1xbet-uae-2024-07-08-id-687.html)

Descubra o universo de apostas no Bet365

Bem-vindo ao Bet365, criar robo futebol virtual bet365 plataforma de apostas esportivas com as melhores odds e uma variedade incrível de mercados.

No Bet365, você encontra uma ampla gama de opções de apostas, desde os esportes mais populares, como futebol, basquete e tênis, até eventos menos conhecidos, como críquete e dardos.Nosso site é fácil de navegar e oferece recursos avançados, como streaming ao vivo e estatísticas em criar robo futebol virtual bet365 tempo real, para que você possa acompanhar seus jogos favoritos e tomar decisões informadas.Além disso, o Bet365 oferece promoções e bônus exclusivos para novos e antigos clientes, aumentando ainda mais suas chances de sucesso.

pergunta: Quais são as vantagens de apostar no Bet365?

resposta: O Bet365 oferece uma ampla gama de vantagens, incluindo odds competitivas, uma variedade de mercados de apostas, recursos avançados como streaming ao vivo e estatísticas em criar robo futebol virtual bet365 tempo real, promoções e bônus exclusivos e atendimento ao cliente 24 horas por dia, 7 dias por semana.

# **criar robo futebol virtual bet365 :bet365 esporte virtual**

### **criar robo futebol virtual bet365**

A Bet365 é uma plataforma de apostas online popular em criar robo futebol virtual bet365 todo o mundo e, como tal, é essencial saber como entrar em criar robo futebol virtual bet365 contato com a empresa caso surjam problemas ou questões. Neste artigo, explicaremos como entrar em criar robo futebol virtual bet365 contato com a Bet365 e por que é importante verificar a criar robo futebol virtual bet365 identidade na plataforma.

#### **Por que é importante verificar a criar robo futebol virtual bet365 identidade na Bet365?**

A verificação de identidade na Bet365 é um processo simples, porém importante, que exige a apresentação de um documento de identificação com {img}válido, como um passaporte, bilhete de identidade, carteira de motorista ou uma prova de residência, como uma conta de energia ou uma fatura de telefone. Este procedimento visa garantir a segurança dos seus dados pessoais e proteger a criar robo futebol virtual bet365 conta contra o uso fraudulento.

#### **Como entrar em criar robo futebol virtual bet365 contato com a Bet365?**

Se precisar de contatar a Bet365, siga os seguintes passos:

Faça login na criar robo futebol virtual bet365 conta Bet365;</li> Clique no seu nome de 1. utilizador e selecione a secção "Depósitos";Escolha uma opção de pagamento e insira o montante desejado;Após selecionar o depósito e clicar em criar robo futebol virtual bet365 "Continuar", será redirecionado para a página da Trustly;Na página da Trustly, escolha o seu banco na lista fornecida e conclua o depósito.

#### **O que fazer se ainda precisar de ajuda?**

Se ainda encontrar dificuldades em criar robo futebol virtual bet365 entrar em criar robo futebol virtual bet365 contacto com a Bet365 ou necessitar de mais assistência, poderá:

- Consultar a lista de perguntas frequentes na página de ajuda da Bet365;
- Entrar em criar robo futebol virtual bet365 contacto com o serviço de atendimento ao cliente da Bet365 através do email ou chat ao vivo;
- Ler comentários e opiniões de outros utilizadores na internet.</li>

#### **Perguntas frequentes**

#### **Posso cancelar um depósito?**

Uma vez realizado o depósito, o mesmo será automaticamente adicionado ao seu saldo. Embora não haja opção de cancelamento disponível no site, pode ser possível retirar uma quantia maior, sujeita aos prazos dos diferentes métodos de pagamento.

# **criar robo futebol virtual bet365**

No mundo dos jogos digitais, o esporte virtual se destaca como uma opção emocionante para apostadores em criar robo futebol virtual bet365 todo o mundo. Entre as mais importantes plataformas disponíveis, destaca-se a Bet365. Neste artigo, exploraremos o assunto abordando os detalhes do site, criar robo futebol virtual bet365 análise e algumas dicas para aumentar suas ganhâncias.

### **criar robo futebol virtual bet365**

A Bet365 é reconhecida por criar robo futebol virtual bet365 excelência em criar robo futebol virtual bet365 oferecer jogos virtuais de grande qualidade. Apenas o fato de ela abranger vários esportes faz com que criar robo futebol virtual bet365 popularidade cresça a cada dia. Desde jogos clássicos de futebol a corridas de cavalos (Galgos Virtual) e outros empreendedores, os entusiastas encontram na Bet365 uma ferramenta poderosa à criar robo futebol virtual bet365 disposição.

- Futebol Virtual
- Galgos Virtual
- Speedway Virtual

## **Apostar com Inteligência: Usei Análises**

Apostar com inteligência significa fazê-lo com base em criar robo futebol virtual bet365 conhecimento e comparação. Para isso, contar com as estatísticas apropriadas e informações atualizadas é crucial. Pesquise sempre para encontrar os desempenhos dos times ou pilotos, pois essa informação pode revelar pontos fracos e fortes antes de fazer uma aposta. Além disso, se familiarize com os bônus e outras promoções disponíveis pela Bet365 para aumentar suas chances de ganhar.

### **Plataformas de Estatísticas: Dicas Auxiliadores**

As plataformas de análise, como nos nossos websites recomendados, podem auxiliar no processo colocando as informações chaves em criar robo futebol virtual bet365 suas mãos.

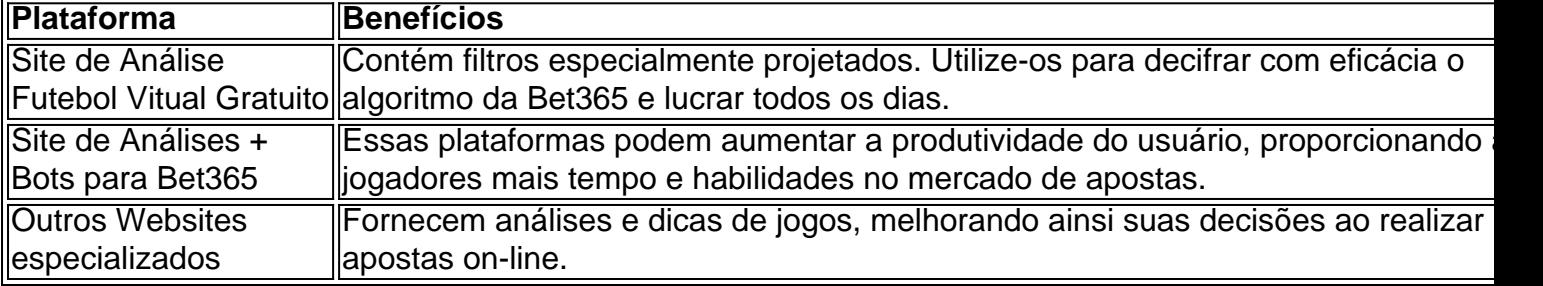

## **Aqui Está o Segredo!**

Lembre-se sempre: Nenhum "hack" pode substituir seu conhecimento e a compreensão das estatísticas. Mesmo o melhor software de análise é inútil se não houver um fundamento em criar robo futebol virtual bet365 conhecimento. Espere alcançar o sucesso ao passo que desenvolva suas habilidades em criar robo futebol virtual bet365 apostas online, complementando-as com as melhores ferramentas disponíveis.

### **Perguntas Frequentes:**

#### **P: A Bet365 realmente é uma ferramenta confiável para apostas online?**

R: Sim, sem sombra de dúvida. Além de ter credibilidade como uma plataforma confiável, possui ótimas avaliações do público, garantindo criar robo futebol virtual bet365 qualidade e eficiência.

# **Em Resumo**

As apostas esportivas virtuais podem ser um passatempo divertido e rentável, se forem abordadas de maneira responsável. Baseie-se direito nas informações, nas estatísticas e evite cair na antecipação emocional. use o site da Bet365, aproveite criar robo futebol virtual bet365 oferta e utilize as plataformas sugeridas em criar robo futebol virtual bet365 conjunto para ganhar competência.

# **criar robo futebol virtual bet365 :new york red bulls ii v bethlehem steel fc**

Casimba é um famoso rei leão da literatura infantil brasileira, criado pelo escritor Monteiro Lobato. Casimba é conhecido por criar robo futebol virtual bet365 9 força e bravura, e suas aventuras são contadas em vários livros do autor, como "Reinações de Narizinho" e "O Picapau 9 Amarelo".

A palavra "casimba" vem do termo tupi-guarani que significa "senhor dos animais" ou "chefe". No mundo literário de Monteiro Lobato, 9 Casimba é um personagem adorado pelos leitores de todas as idades, e criar robo futebol virtual bet365 figura é uma representação da força e 9 da sabedoria da natureza.

Casimba também é conhecido por criar robo futebol virtual bet365 relação especial com outros personagens do universo de Monteiro Lobato, como 9 o Emilio, o Visconde de Sabugosa e o Saci. Juntos, eles enfrentam desafios e vivenciam aventuras em suas histórias, trazendo 9 lições valiosas para os leitores.

A figura de Casimba vai além da literatura e se tornou uma representação da cultura popular 9 brasileira. Sua força e bravura são valores admirados e criar robo futebol virtual bet365 história é contada e releitada até hoje, se tornando parte 9 da memória coletiva do povo brasileiro.

Author: fauna.vet.br Subject: criar robo futebol virtual bet365 Keywords: criar robo futebol virtual bet365 Update: 2024/7/8 20:24:55